Digitale Beratungsseite

# **Mustervorlagen zur Einkommensvorsorge**

Kurzbeschreibung

Stand Mai 2020

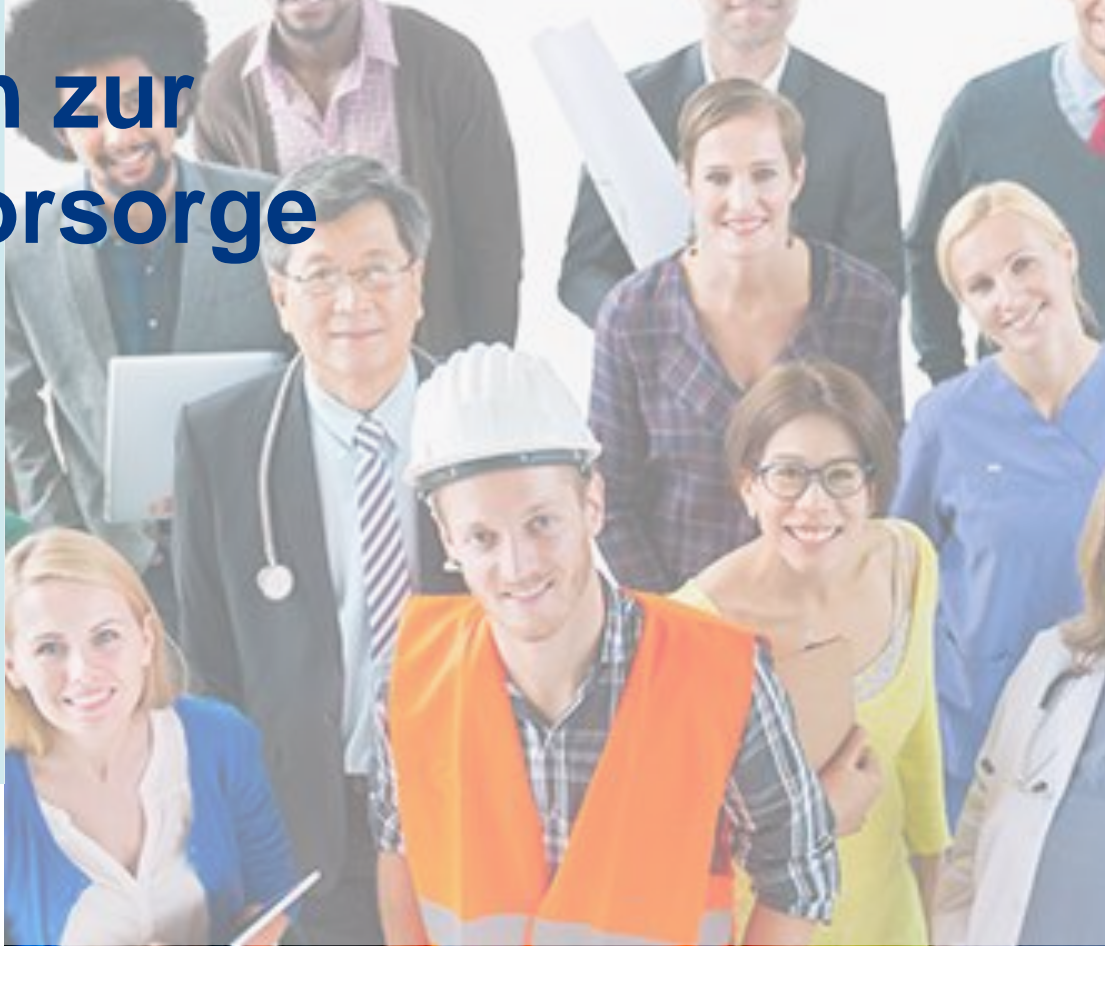

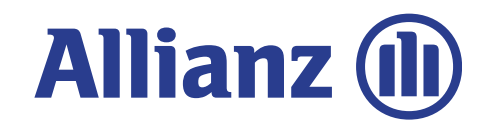

### **Modern. Informativ. Interaktiv.**

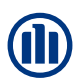

…wenn Sie vom Versand von Broschüren, Flyern und E-Mail-Anhängen genug haben.

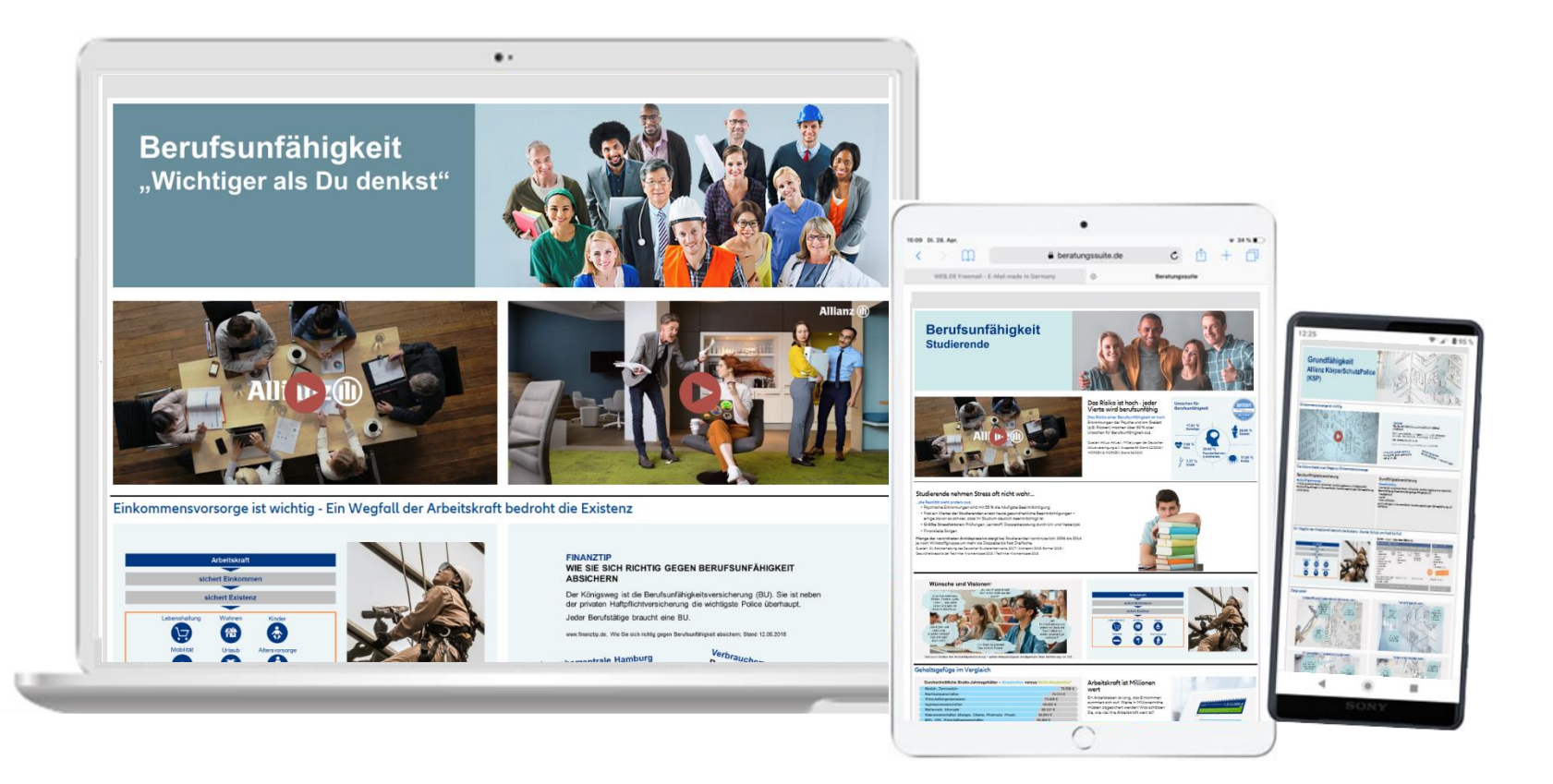

## **So erhalten Sie Ihren Zugang**

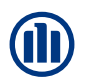

Registrieren Sie sich im [Allianz Maklertools Portal](https://downloads.allianz-maklertools.de/#/login). Sie erhalten im Nachgang eine Bestätigungsmail für die Freischaltung zum Portal. Die Freischaltung erfolgt innerhalb von zwei Werktagen.

Wenn Sie bereits registriert sind, gehen Sie auf Schritt 2 über.

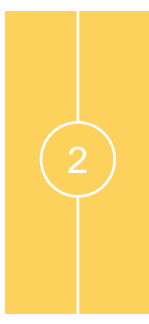

Unterzeichnen Sie die [Nutzungsvereinbarung](https://downloads.allianz-maklertools.de/static/downloads/nutzungsbedingungen_beratungssuite.pdf) für die Beratungssuite und schicken Sie diese per Mail an [mv-zugang@allianz.de.](mailto:mv-zugang@allianz.de) Sie erhalten im Nachgang eine Bestätigungsmail für die Freischaltung der Beratungssuite. Die Freischaltung erfolgt innerhalb von zwei Werktagen.

3

Loggen Sie sich im Allianz Maklertools Portal ein und wählen Sie die Kachel "Beratungssuite". Nach Eingabe Ihres Impressums sowie Ihrer Datenschutzerklärung können Sie gleich in den Konfigurator der Beratungssuite starten und Ihre Beratungsseiten erstellen.

### **Zugang zu den Beratungsseiten**

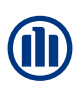

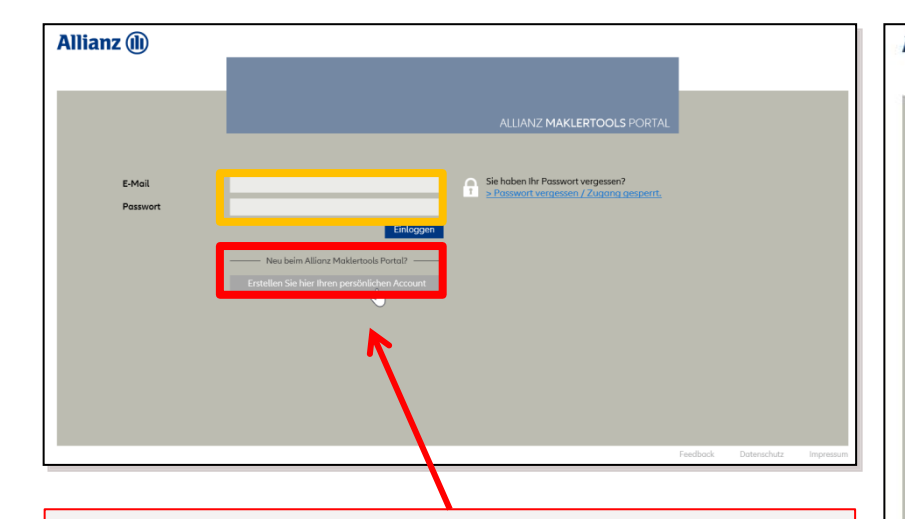

Vor der erstmaligen Anmeldung ist eine Registrierung mit Ihrer Vermittler-Nummer und eine unterschriebene Nutzungsvereinbarung erforderlich. Die Nutzungsvereinbarung ist in der Anwendung hinterlegt.

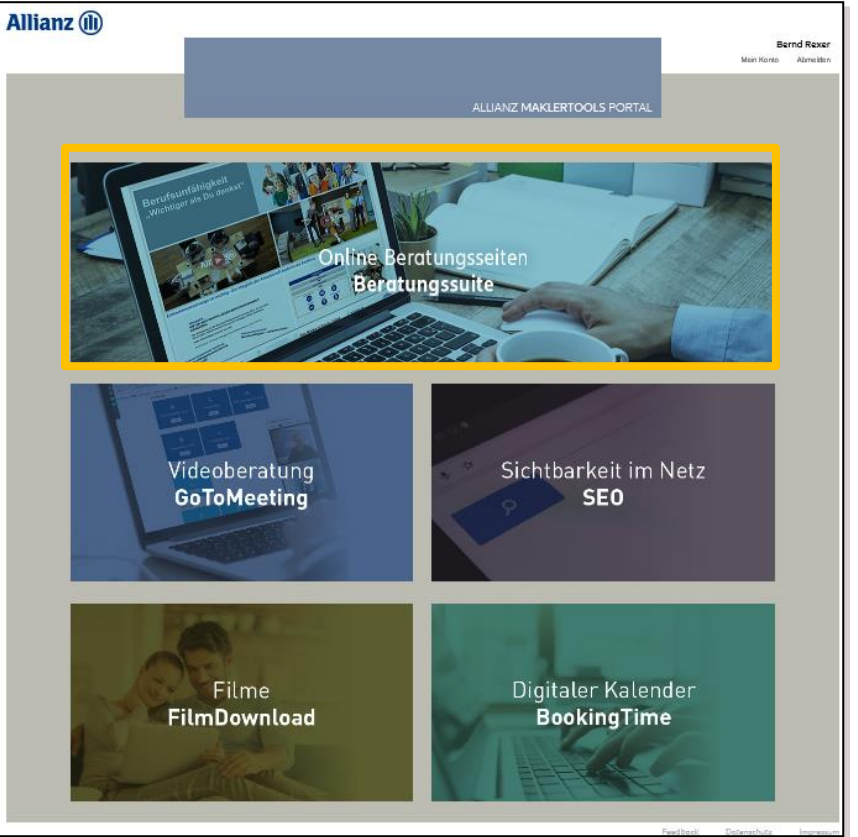

### **Auswahl der Mustervorlage**

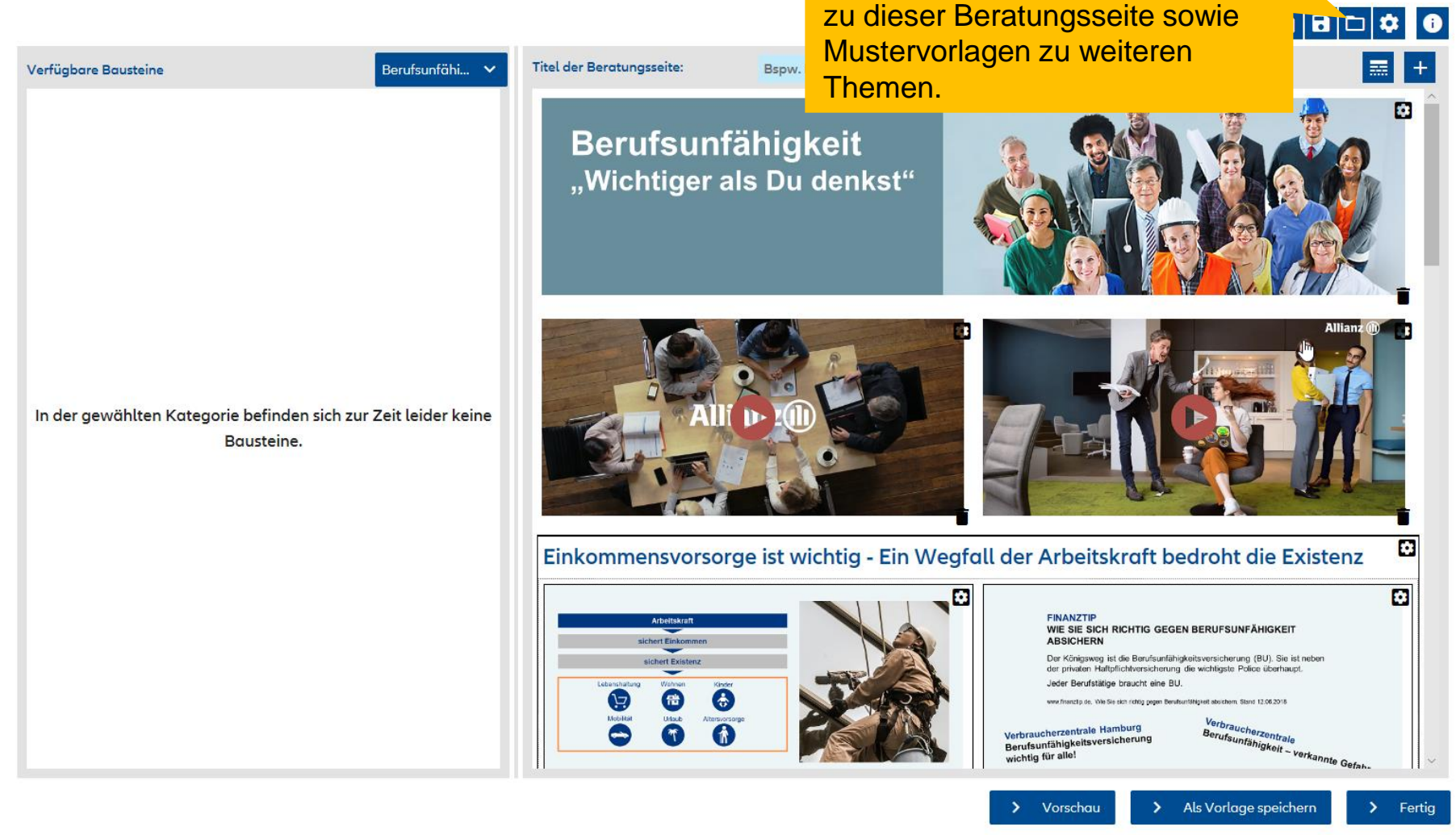

Hier finden Sie die Mustervorlage

Impressum Datenschutz Feedback Technik-Support

## **Die Mustervorlagen zur Einkommensvorsorge**

Für die Einkommensvorsorge stehen Ihnen bereits folgende 4 Mustervorlagen zur Verfügung:

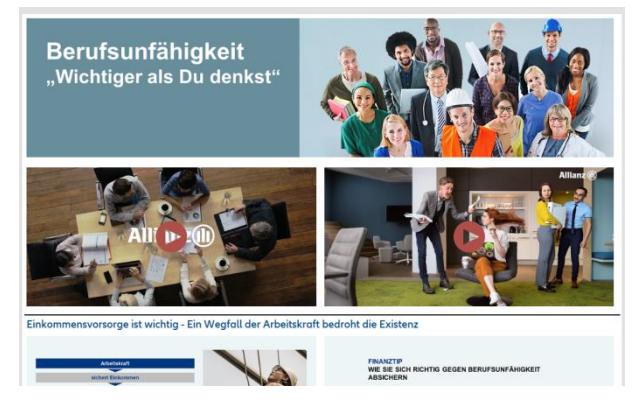

### **Berufsunfähigkeitsversicherung Studierende Berufsunfähigkeitsversicherung Schüler**

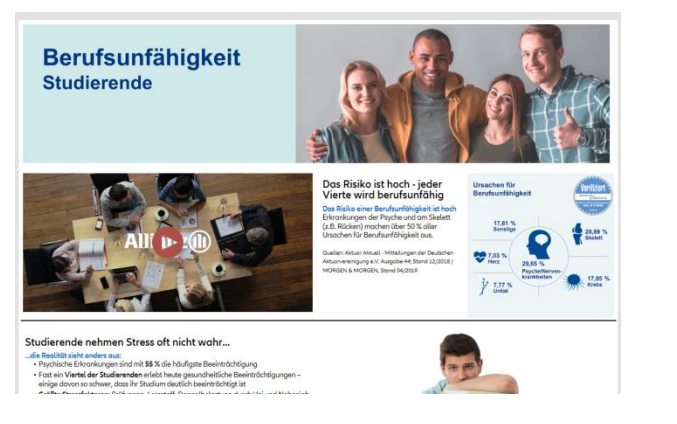

### **Berufsunfähigkeitsversicherung Grundfähigkeit/KörperSchutzPolice**

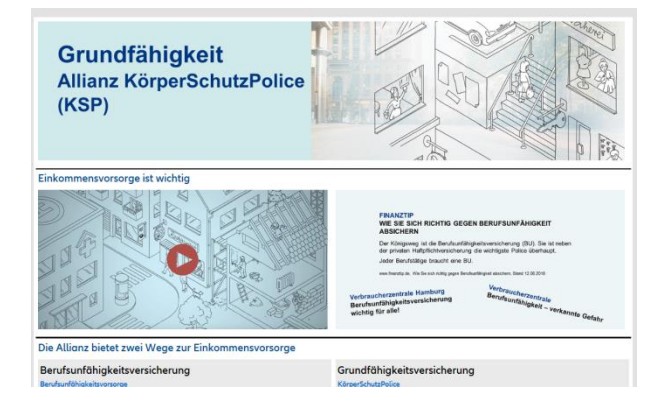

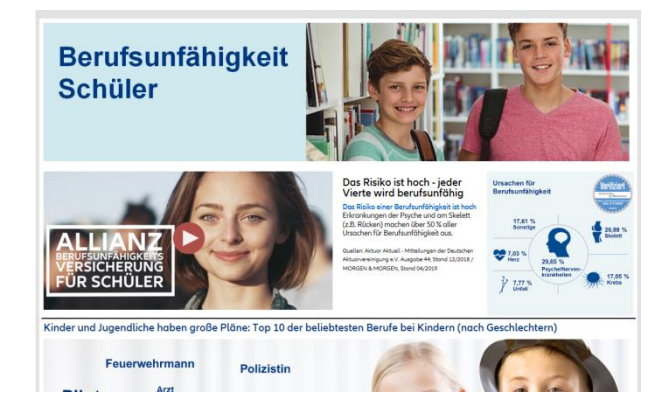

© Allianz 18.05.2020 6 Navigation

### **Die Mustervorlagen zur Einkommensvorsorge und ihre Bausteine**

Nutzern Sie die Mustervorlagen oder stellen Sie sich eine eigene, individuelle Beratungsseite zusammen.

Die einzelnen Bausteine zur Erstellung Ihrer eigenen Beratungsseite finden Sie unter:

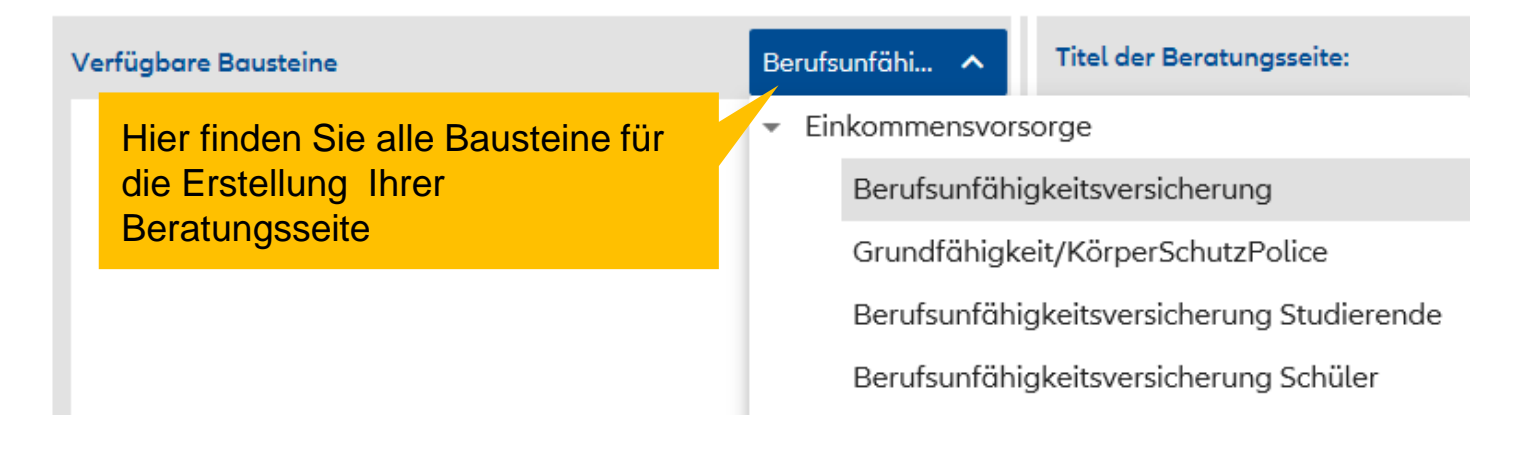

Navigation

### **Mustervorlage bearbeiten und individuelisieren** Hier finden Sie eine Anleitung,

wie Sie die Beratungsseite bearbeiten und individuell

Berufsunfähi... **Titel der Beratungsseite:** Verfügbare Bausteine Bspw. gestalten können.đ. Berufsunfähigkeit "Wichtiger als Du denkst" In der gewählten Kategorie befinden sich zur Zeit leider keine Bousteine. Ð Einkommensvorsorge ist wichtig - Ein Wegfall der Arbeitskraft bedroht die Existenz 商 FINANZTIP WIE SIE SICH RICHTIG GEGEN BERUFSUNFÄHIGKEIT ABSICHERN Der Königsweg ist die Berufsunfähigkeitsversicherung (BU). Sie ist neben der privaten Haftpflichtversicherung die wichtigste Police überhaupt. Jeder Berufstätige braucht eine BU.  $\bullet$ www.finanzlip.de, Ville Sie sich richtig pegen Berufsunfähigkeit absichern, Stand 12,06,2018 Verbraucherzentrale<br>Berufsunfähigkeit Verbraucherzentrale Hamburg Verbraucherzentrale<br>Berufsunfähigkolt – verkannte Gefah-Verbraucherzentrale Hamburg<br>Berufsunfähigkeitsversicherung wichtig für alle!

Impressum Datenschutz Feedback Technik-Support

Als Vorlage speichern

Vorschau

Fertia

 $\rightarrow$ 

 $\blacksquare$ 

### **Allianz Beratungsuite**

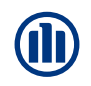

### …probieren Sie es aus. Wir wünschen Ihnen viel Erfolg!

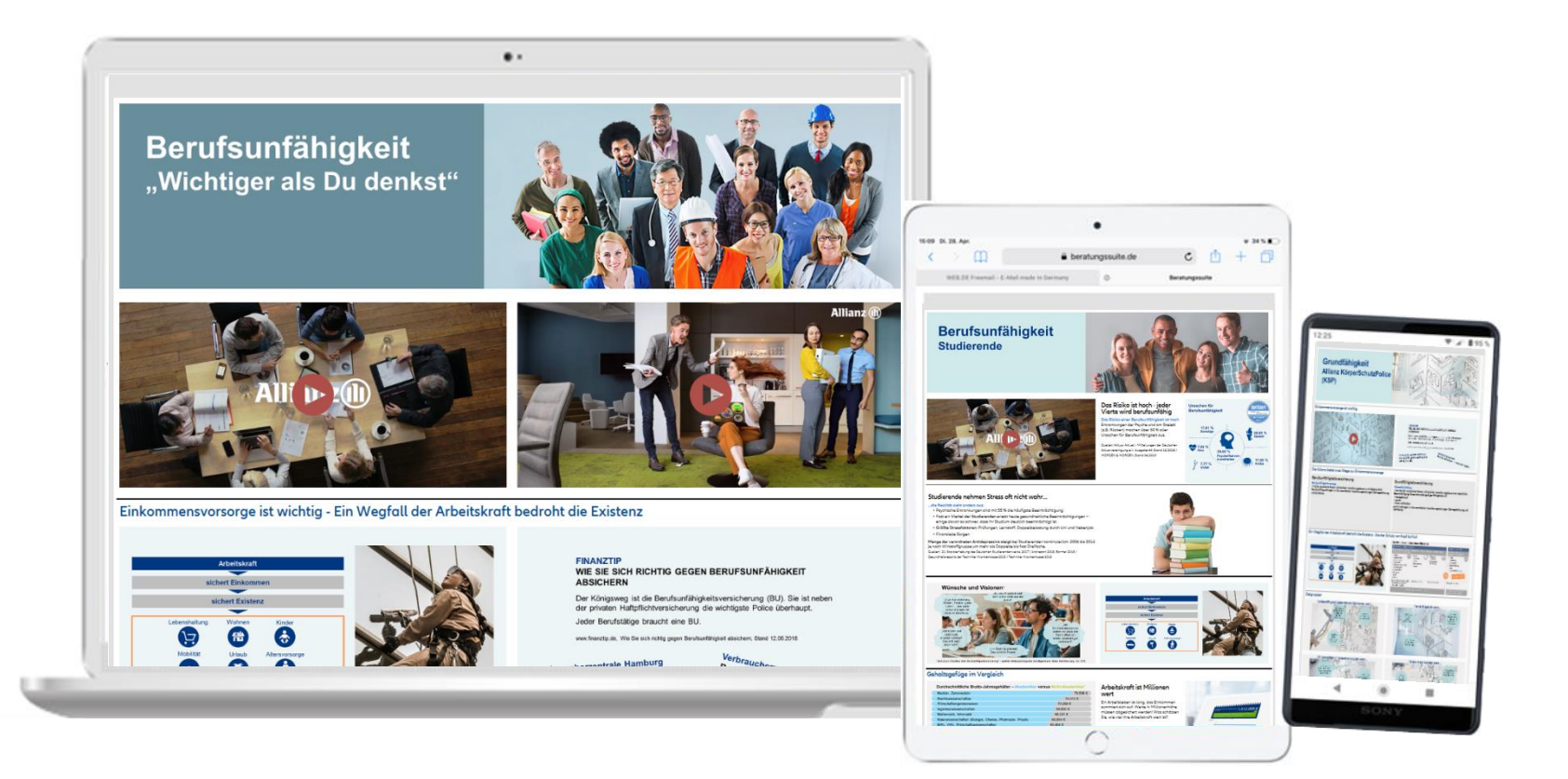